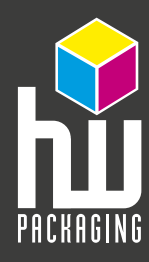

# **Fachbegrifflexikon**

# Anschnitt

Bereich, der über das Seitenformat hinaus definiert wird. Damit vermeidet man weiße "Ränder" (Blitzer) durch Elemente, die bis an den Blattrand gedruckt werden. Der Anschnitt beträgt in der Regel 3 mm pro Seitenrand.

# Auflösung

DPI (= dots per inch) gibt die Anzahl der Bildpunkte pro Längeneinheit, also die Anzahl der Bildpunkte pro englischem Zoll (2,54 mm) an. Man kann es auch Pixeldichte nennen. Bei Ein- und Ausgabegeräten (z. B.: Scanner, Drucker, Bildschirme, Belichter, usw.) gibt die relative Auflösung die Dichte der Bildpunkte an. Bei Bilddateien gibt die relative Auflösung an mit welcher Dichte die Bildpunkte auf einem Ausgabegerät wiedergegeben werden sollen.

## Banderole

Unter einer Banderole (von frz. "kleines Banner") versteht man heutzutage ein Papier- oder Pappband, das ein Produkt so umspannt, dass es zur Verpackung des Produktes gehört oder dieses umschließt. Die Banderole einer Zigarettenschachtel dient beispielsweise gleichzeitig zur Darstellung der Steuermarke und des Preisaufdruckes. Diese wird allerdings aufgeklebt. Eine Banderole wird häufig für Werbung oder Produktinformationen genutzt. Sie wird über die Verpackung geschoben und kann zusätzlich als Verschluß dienen.

## CMYK-Modell (auch Vierfarb- oder Prozessfarbdruck)

Die vier Druckfarben (Cyan, Magenta, Gelb und Schwarz -CMYK), werden auch als Prozessfarben bezeichnet. Durch die Kombination von CMYK im 4-Farb-Druck können 256 verschiedener Farben dargestellt werden. Der Wertebereich jeder einzelnen Farbe geht von 0% bis 100%, wobei 0% einer unbedruckten und 100% einer Volltonfläche entspricht. Die Farben werden im Vierfarbdruck übereinander gedruckt. Dies ist das Prinzip der subtraktiven Farbmischung, alle Farben ÜBEREINANDER gedruckt ergeben SCHWARZ.

## **Digitaldruck**

Beim Digitaldruck wird das Druckbild direkt von einem Computer auf den Drucker übertragen. Daher werden keine Filme und Druckplatten benötigt und das manuelle Einrichten der Maschine fällt weg. Somit ist der Digitaldruck für kleine Auflagen kostengünstiger als der Offsetdruck. Für den Digitaldruck werden meist Laserdrucker verwendet.

## EPS

Encapsulated Postscript (EPS) ist eine Datei in der Seitenbeschreibungssprache PostScript. System- und programmübergreifendes Dateiformat eignet sich daher zum Datenaustausch. Es kann sowohl Vektor- als auch Pixeldaten enthalten.

## Faltbodenschachtel

Eine Faltbodenschachtel ist eine Verpackung, bei der sich der Boden während des Aufrichtens aufstellt und somit weniger Handarbeit anfällt.

## **Faltschachtel**

Faltschachteln sind industriell vorgefertigte Schachteln, die platzsparend in zusammengelegtem Zustand vom Hersteller an die verarbeitenden Unternehmen geliefert werden, um dort mit einfachen Handgriffen oder maschinell zur Schachtel aufgefaltet zu werden.

## Falzen

Falzen bedeutet knicken. Eine Falz wird auch "Bruch" genannt. Die einfachste Falzung ist die Ein-Bruch-Falzung. Bei ihr wird das Blatt/ Bogen einmal meist in der Mitte "geknickt", sodass vier Seiten entstehen. Schwerere oder gestrichene Papiere ab ca 170 g/m<sup>2</sup> werden vor dem Falzen gerillt (genutet), um eine saubere Falz zu erhalten, so dass der Rücken nicht aufbricht.

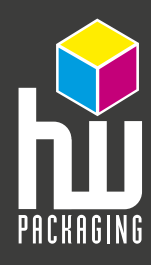

# **Schlagwortverzeichnis**

# Farbtiefe

Die Farbtiefe gibt die Anzahl der Datenbits an, die zur Darstellung von Farben verwendet werden. Von einer Echtfarbdarstellung (True-Color), die zum Druck geeignet ist, geht man ab einer Farbtiefe von 24Bit aus (ca. 16,7 Mio. Farben). Für die Bildschirmbetrachtung reichen meist schon 16 Bit (32.768 Farben) aus. Im Internet, wird Zwecks schneller Übertragung häufig mit nur 8Bit Farbtiefe und 256 Farben gearbeitet.

## Grammatur

Die Grammatur bezeichnet das Flächengewicht von Papier. Normales Druckerpapier hat beispielsweise 80 g/m\_ (Gramm pro Quadratmeter).

#### **HKS®**

HKS® ist ein Farbsystem für Volltonfarben. Es besteht aus 84 Farbtönen. Die Farbfächerbezeichnungen lauten: K=Kunstdruckpapier (gestrichen), N=Naturpapier, Z=Zeitungsdruckpapier, E=Endlosdruckpapier.

## JPEG (Joint Photographics Experts Group)

Dieses Dateiformat ermöglicht eine sehr hohe Komprimierung von Bilddaten. Es ist daher nicht für monochrome Bilder oder solche mit geringer Farbtiefe geeignet. JPEG arbeitet nicht verlustfrei. Bei hoher Kompression kommt es zur Bildung von Artefakten.

## Kaschierung (auch Folienkaschierung)

Beim Kaschieren wird eine Folie auf die Drucksache aufgebracht. So wird die Drucksache vor mechanischem Abrieb und Verschmutzung geschützt. Die Hauptanwendungen des Kaschierens sind Umschläge für Bücher und Prospekte, Verpackungen und Displays. Kaschierungen können durch verschiedene Folien unterschiedliche Reflexionsgrade aufweisen (von hochglänzend bis matt), auch Strukturen sind möglich.

## LPI = Rasterweite

Lines per Inch = Linien pro Zoll. Dieses Maß gibt an, wie viele Rasterpunkte auf eine bestimmte Fläche gedruckt werden.

## **Nutzen**

Wenn mehrere Druckmotive auf einem Druckbogen angeordnet werden, spricht man von Nutzen.

Nutzen ist ein Begriff aus dem Bereich der Druck- und Papierverarbeitenden Industrie. Er bezeichnet die Anzahl der auf dem Druckbogen befindlichen Exemplare eines Druckprodukts. Um den Platz auf einem Druckbogen optimal zu nutzen und kostengünstig zu drucken, werden in der Regel mehrere gleiche oder unterschiedliche Exemplare, zum Beispiel Etiketten, Plakate, Verpackungen usw., auf dem verfügbaren Platz verteilt. Problematisch wird die Aufteilung der Nutzen, wenn es sich nicht z.B. um rechteckige Formen, sondern um Faltschachteln handelt. Hier muss genau berechnet werden, wie die Nutzen formatlich optimal zusammengestellt werden. Wichtig dabei ist die Beachtung der Laufrichtung von Papier und Karton.[1]

Von einer Sammelform wird gesprochen, wenn sich auf dem Druckbogen unterschiedliche Aufträge mit differierenden Auflagen befinden. Hier muss zuvor berechnet werden, wie viel Nutzen je Auftrag nötig sind, um eine entsprechende Bogenzahl zu drucken. Ein Doppel- oder Dreifachnutzen ist eine Verarbeitungsform, bei der ein Produkt so behandelt wird, als wäre es ein einzelner Nutzen. Erst in einem späteren Arbeitsschritt wird die Form getrennt

## Pantone® Farbsystem

Das Pantone® Farbsystem enthält über 3000 verschiedene Farben und ist daher sehr vielseitig. Jedoch ändern sich die Farbbezeichnungen alle paar Jahren, d.h. es werden nicht nur häufig neue Farben dazu genommen, die alten Farbbezeichnungen werden auch für ganz andere Farben verwendet. Deshalb ist es wichtig, wenn Pantone®-Farben gedruckt werden sollen, ein Farbmuster mit zu liefern, um Reklamationen auszuschließen.

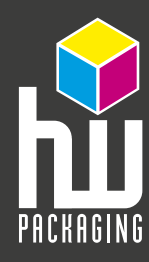

# Papierformat

Papiergrößen werden nach DIN 476 eingeteilt in: A (Drucksachen, Briefbogen usw.), B (Schnellhefter und Ordner) C (Umschläge um A zu verschicken).

Der Ursprung der DIN A-Formate ist der Quadratmeter. Das Format A0 ist aufgeteilt auf ein Rechteck im Seitenverhältnis von 1: 1,414 genau einen Quadratmeter groß. Jedes Format ist doppelt oder halb so groß wie das nächste bzw. vorherige.

#### Passermarken

Markierungen, die mitgedruckt werden, um die einzelnen Farben exakt übereinander zu drucken.

## PDF (Portable Document Format)

Das PDF Format von Adobe ermöglicht den plattformunabhängigen Austausch von Text-Bild-Dokumenten. PDF-Dateien sind kompakt und lassen sich immer mit der besten Qualitätsstufe eines Ausgabegerätes betrachten oder ausdrucken. Es ist zum elektronischen Datenaustausch sehr gut geeignet. Wichtig ist die bei der Destillation eingestellte Qualität.

#### ppi

Bei Bilddaten, die aus einem Scan oder einer digitalen Kamera entstehen, handelt es sich um Pixel pro Zoll (ppi: pixel per inch). Der Unterschied zwischen Pixeln und Dots besteht darin, dass Pixel in Bilddateien nicht darstellbar/sichtbar sind, sondern nur durch Zahlenwerte (Helligkeit, Farbe) definiert werden. Dots hingegen können sowohl in der Eingabeseite (Scanner) als auch auf der Ausgabeseite (Monitor, Drucker) über ihre Größe definiert werden. Wobei der Dot bei einem Scanner unterschiedliche Helligkeiten analog erfasst und dann im A/D Wandler in digitale Werte (in Pixel) umwandelt. Bei vielen Druckverfahren hingegen kann ein Dot entweder schwarz oder weiß sein. Halbtöne können nur durch ein Halbtonverfahren simuliert werden.

#### Rasterpunkt/Raster

Da der Drucker keine Graustufen, sondern nur Schwarz oder Weiß drucken kann, müssen Helligkeiten im Druck durch eine Matrix von Punkten erzeugt werden, die bei normalen Betrachtungsabstand zu einem Bild verschmelzen. Auch im Offsetdruck können keine echten Halbtöne erzeugt, sondern nur über das Raster simuliert werden.

## Rasterpunkte und Druckqualität

Die Anzahl der Rasterpunkte pro Zentimeter bestimmt die Druckqualität eines Produkts. Beim Zeitungsdruck werden z. B. weniger Punkte pro Zentimeter gedruckt (etwa 30 Punkte pro cm) als im konventionellen Buchdruck (etwa 60 Punkte pro cm). Die Rasterweite wird in Linien pro Zentimeter (lpc) angegeben.

#### RGB-Modell

Rot Grün Blau, die Grundkomponenten farbigen Lichts bilden das additive Farbmodell. Auch hier variiert jeder Farbanteil zwischen 0% und 100%. Das Farbmodell Ihres Monitors und Scanner, jedoch nicht im Druck. Dies ist das Prinzip der additiven Farbmischung, alle Farben ÜBEREINANDER gedruckt ergeben WEISS.

#### Ringösenheftung

Hierbei wird die Drucksache wie bei der Rückendrahtheftung durch den Bund geheftet, allerdings bleiben auf der Aussenseite Ösen zum Abheften nach DIN-Normen stehen.

## Rückendrahtheftung

Bei der Rückendrahtheftung, werden die gefalzten Bogen durch den Bund (Rücken) geheftet Dies ist eine preiswerte und haltbare Heftung für Broschüren.

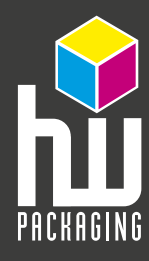

# Sonderfarben (Schmuck- oder Volltonfarben)

Sonderfarben werden nicht durch die Mischung von CMYK erzeugt, sondern sind schon fertig gemischt. Das heißt z. B. der Blauton HKS 35 wird nicht aus 80% Cyan und 80% Magenta hergestellt, sondern fertig in die Maschine gegeben. Sonderfarben haben häufig eine höhere Farbintensität als der 4-Farb-Druck.

# Steckbodenschachtel

Eine Steckbodenschachtel ist eine Verpackung, bei der durch "Stecken" ein geschlossener Boden entsteht.

## TIFF (Tagged Image File Format)

Dieses Bildformat arbeitet mit einer Farbtiefe von mindestes 24Bit und ist für die professionelle Grafikanwendung besonders geeignet. Optional können TIFF-Dateien verlustfrei oder LZW-komprimiert werden.

# Über- bzw. Unterfüllen

Eine Methode der Farbüberlappung zur Vermeidung von Blitzern. Eine dünne Linie wird an den Rand eines Objektes platziert, um so eine Überlappung aneinandergrenzender Farben zu erreichen.

# **Vektordatei**

Beim Vektorformat wird ein Bild ausschließlich durch Vektoren also Linien, Kreise, etc. dargestellt. Der Vorteil ist, dass man Zeichnungen und Bilder beliebig skalieren kann, ohne dass es zu Qualitätseinbußen kommt. Somit ist es unumgänglich, ein Logo als Vektordatei zu erstellen, bzw. das Logo in ein Vektorformat zu wandeln, um ein möglichst professionelles Druckbild zu erhalten. Zudem nehmen Vektordateien weitaus weniger Speicherkapazität als Bitmaps in Anspruch. Vektorformate sind übrigens auch Voraussetzung für die Erstellung von Folienschriften.